## **Simons** Voss technologies

## DOC SIMPLIFIEE – CREATION SUPPORTS D'IDENTIFICATION

**SYMBOLE** 

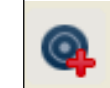

## **PROCESSUS**

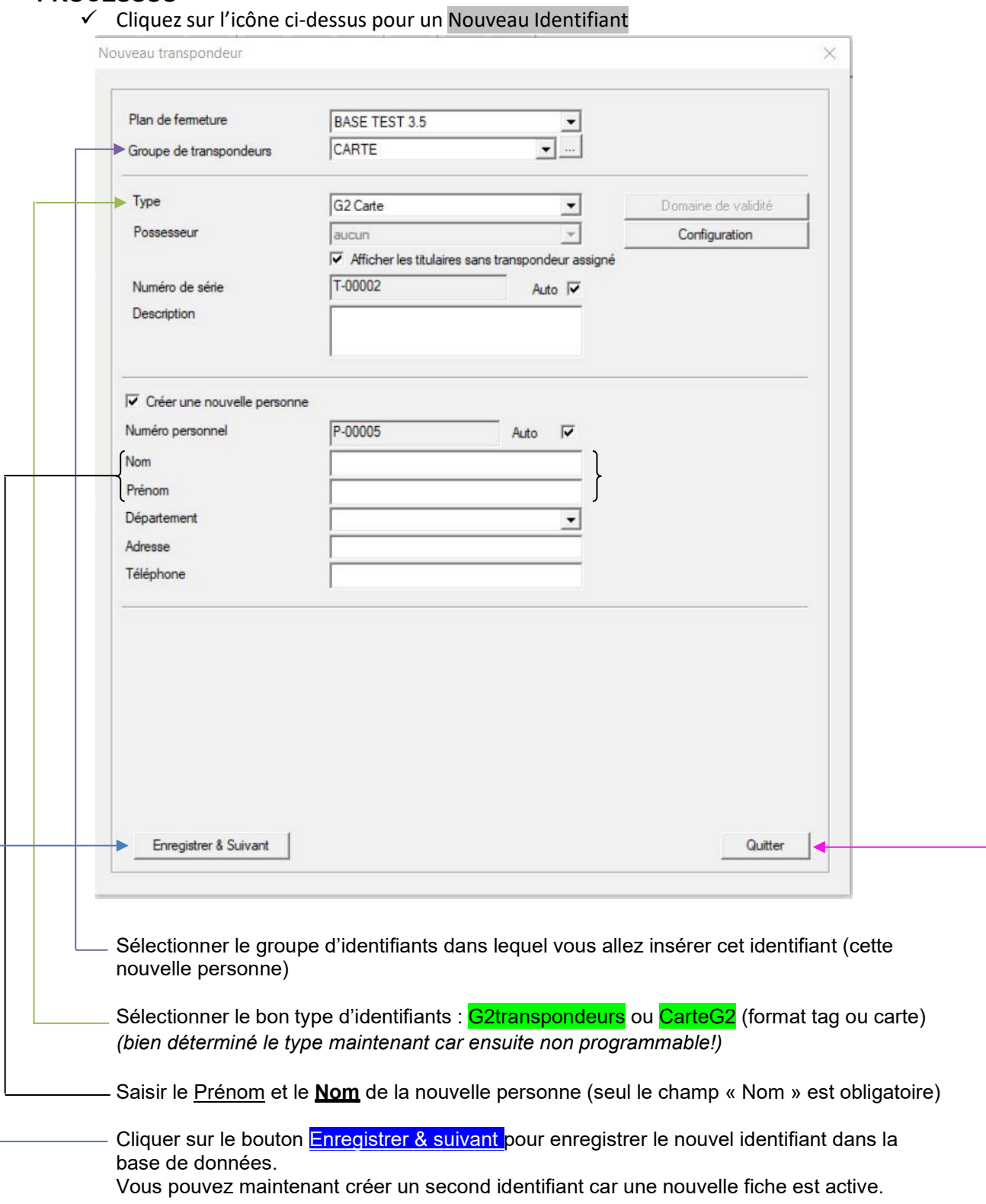

Si vous ne souhaitez pas faire d'autres identifiants cliquer sur **Quitter** 

Rédaction par Stevenson Olibrice - Responsable Technique et Référent IT – Juin 2021

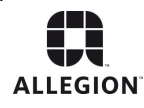